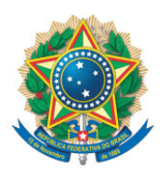

**SENADO FEDERAL** Gabinete do Senador Fabiano Contarato

## **REQUERIMENTO Nº DE - CMA**

Senhor Presidente,

Requeiro, nos termos do art. 93, I, do Regimento Interno do Senado Federal, que na Audiência Pública objeto do REQ 61/2021 - CMA, com o objetivo de instruir o PL 2159/2021, que "dispõe sobre o licenciamento ambiental; regulamenta o inciso IV do § 1º do art. 225 da Constituição Federal; altera as Leis nºs 9.605, de 12 de fevereiro de 1998, e 9.985, de 18 de julho de 2000; revoga dispositivo da Lei nº 7.661, de 16 de maio de 1988; e dá outras providências" seja incluído o seguinte convidado:

• a Senhora Mônica Sodré, Diretora executiva da Rede de Ação Política Pela Sustentabilidade – RAPS.

Sala da Comissão, 11 de novembro de 2021.

**Senador Fabiano Contarato (REDE - ES)**